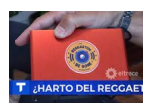

El argentino Roni Bandini es un inventor famoso por desarrollar artefactos muy originales como una "máquina para escuchar plantas", "el libro alpargata" y el "gramatizador".

Bandini además es muy conocido por su creación de contenido en diferentes plataformas sociales como TikTok o Medium donde comparte cómo fabrica sus curiosos artefactos.

Su última invención es llamada "Reggaetón Be Gone" y, según el mismo Bandini lo explica, está inspirada en el "dispositivo de manejo ambiental" creado por Mitch Altman "TV-B-Gone", un pequeño control remoto universal que permite apagar o encender "virtualmente" cualquier televisor.

"Resulta que tengo un vecino que suele escuchar esa música tan festiva y sincopada llamada reggaetón con un parlante enorme Bluetooth pegado a mi pared", explica Bandini en un video de TikTok que ya ha superado las 200,000 vistas.

Bandini ahonda más en su problema y reconoce que una "persona normal tocaría el timbre y solicitaría amablemente bajar el volumen", pero él reflexiona y dice que "mis habilidades sociales son inferiores a mis otras habilidades" por lo que decidió diseñar el artefacto.

¿Cómo funciona el dispositivo?

En un blog en la plataforma Medium, Bandini explica que el reconocimiento del reggaetón se hace a través de la herramienta de inteligencia artificial Machine Learning, la cual fue entrenada con muestras de canciones del género que él mismo descargó y procesó para luego cargarlas en un computador de placa única Raspberry Pi.

Cuando el dispositivo de Bandini detecta el reggaetón en el parlante de su vecino lo ataca vía

Bluetooth, enviando ráfagas de rfcomm y I2ping hacia el parlante. El envío de señales pretende saturar el dispositivo Bluetooth hasta crear interferencia con su funcionamiento o incluso desactivarlo.

FUENTE: https://www.wfla.com